В данном случае это Windows-1251. В результате программа отображает корректно все символы, введённые в консоли, либо инициализированные в программе.

В итоге мы рассмотрели 3 способа локализации консольного приложения. Самым простым и удобным, на мой взгляд, является последний, ведь там используется всего две функции, и текст, введённый в консоли, и текст из среды разработки будет отображаться корректно.

## ЛИТЕРАТУРА

1. http://vcampus.co/blogs/5190/ascii-table-with-html-entity .

2.https://otvet.imgsmail.ru/download/b02dc38922ae1ad730945228f8b8349 b  $i-104$ .jpg

3.https://allyslide.com/thumbs/d34770da0f90a71b4fa24a4bc57c3fbd/img

4. https://unicode-table.com/ru/#arabic-supplement .

5. http://www.c-cpp.ru/content/setlocale

Студ. А. А. Худницкая

Науч. рук. ассист. Л. С. Мороз (кафедра информационных технологий, БГТУ)

## **ИНТЕРНЕТ-ПРИЛОЖЕНИЕ ДЛЯ УЧЕТА ЛИЧНЫХ ФИНАНСОВЫХ РАСХОДОВ**

Личное финансовое планирование позволяет любому человеку правильно оценить свое финансовое состояние и распределить ресурсы для получения большего дохода. Личное финансовое планирование – это полноценный бизнес-процесс, который включает несколько этапов:

- анализ текущей ситуации, составление личного финансового плана на базе первичной информации;

- составление личного финансового плана на базе уточненных данных;

- мониторинг выполнения личного финансового плана.

Как и любой бизнес-процесс, личное финансовое планирование имеет входы и выходы (результат). В качестве входа выступают имеющиеся активы и пассивы человека, текущие доходы и расходы и предполагаемый темп их изменения в будущем, финансовые цели, их предполагаемая стоимость и срок реализации.

Выходом, или результатом процесса «Личное финансовое планирование» является личный финансовый план. [1]

Для планирования личных финансов используют принципы: экономии, достаточности, работоспособности, исследования, приоритетности, отслеживания, скромной жизни, избегания долгов, упрощения, инвестирования, осторожности, сотрудничества [2].

Существуют основные способы учета:

Учет личных финансов на бумаге подразумевает записывание всех финансовых операций в блокноте или тетради. Он является довольно простым. Позволяет вести учет в любом доступном месте и не требует каких-либо технических средств и материальных затрат. Недостатком является необходимость самостоятельных подсчетов и отсутствие автоматизированной статистики и анализа.

Учет личных финансов в Excel и Word позволяют немного автоматизировать бумажный учет, но для этого уже необходимо иметь компьютер либо мобильное устройство и навыки для работы с ними. Также можно получить минимальную статистику, графики, диаграммы и их анализировать самостоятельно. Недостатком является вероятность сбоя и потери информации.

Учет личных финансов с помощью программ домашней бухгалтерии представляют собой более серьезное программное средство, которое содержит много возможностей для анализа. При всем широком функционале, такие программы являются не всегда бесплатными и не всегда содержат понятный интерфейс.

Учет личных финансов онлайн позволяют вести учет из любого места, где есть Интернет и хранят информацию на серверах или же облачных сервисах. Но при их использовании есть зависимость от сети и работы сервиса, а также риск несанкционированного доступа к информации. [3], [4]

Преимущественным является компьютерный учет личных финансов, который предоставляет следующие возможности.

Формирование отчетов. Компьютер позволяет быстро сформировать нужные вам отчеты для дальнейшего анализа. Анализ вашего бюджета позволяет разрабатывать стратегию и вырабатывать план дальнейших действий, либо вносить корректировки в уже существующий план.

Ведение нескольких типов счетов. Вы можете вести несколько счетов. Вся информация отображается на экране ПК, что очень удобно.

Планирование ваших финансов. Отличная возможность вносить будущие платежи и предполагаемые расходы. Планирование позволит вам рассчитывать свои действия на несколько шагов вперед.

Расчет кредитов и вкладов. Многие программы имеют встроенные калькуляторы для расчета кредита/вклада.

Контроль за долгами. Вводите своих должников, для точного отражения ваших финансовых дел. Эта функция также помогает не забыть кому и сколько вы заняли.

Защита данных. Все свои данные вы сможете скрыть от лишних глаз надежным паролем.

Напоминание о необходимых платежах. Заплатить за квартиру, погасить кредит, вернуть долг, купить подарок - чтобы ничего не забыть, программа по ведению семейного бюджета напомнит вам об этом.  $[6]$ 

Для реализации основных возможностей было решено разрабатывать интернет-приложение с помощью на платформе ASP.NET MVC предоставляющий собой фреймворк для создания сайтов и веб-приложений с помощью реализации паттерна MVC используя HTML, CSS и JavaScript.

Концепция паттерна (шаблона) MVC (model - view - controller) предполагает разделение приложения на три компонента:

Контроллер (controller) представляет класс, обеспечивающий СВЯЗЬ между пользователем и системой, представлением хранилищем данных. Он получает вводимые пользователем данные и обрабатывает их. И в зависимости от результатов обработки отправляет пользователю определенный вывод, например, в виде представления.

Представление (view) - это собственно визуальная часть или пользовательский интерфейс приложения. Как правило, htmlстраница, которую пользователь видит, зайдя на сайт.

Moдель (model) представляет класс, описывающий логику используемых данных.

Авторизация и аутентификация осуществляется с помощью системы ASP.NET Identity.

Для работы с данными в ASP.NET MVC использовался фреймворк Entity Framework, представляющий собой более высокий уровень абстракции, который позволяет абстрагироваться от самой базы данных и работать с данными независимо от типа хранилища. Если на физическом уровне мы оперируем таблицами, индексами, первичными и внешними ключами, но на концептуальном уровне, который нам предлагает Entity Framework, мы уже работает с объектами.

Адаптивность веб-приложения была создавалась с помощью фрейморка Bootstrap, который по умолчанию содержаться в ASP.NET MVC. [6]

Интернет-приложение предоставляет собой веб-приложение «Учёт личных финансов», состоящее из основных страниц: счета, операции, категории, статистика, а также панель доступа к параметрам учетной записи.

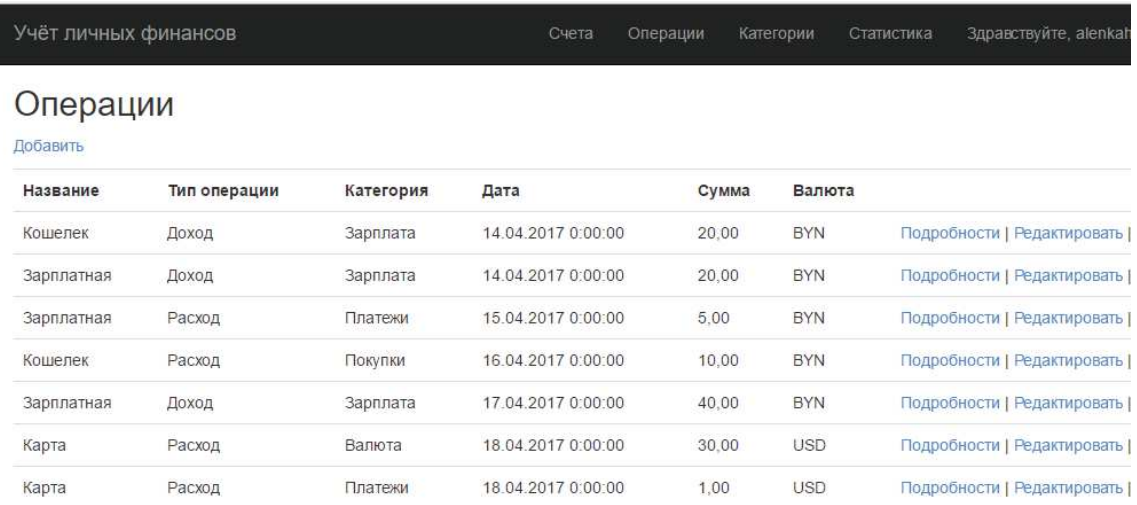

**Рисунок 5 – Просмотр операций**

Приложение позволяет вести учет финансов в основных валютах (BYN, RUB, USD, EUR), используя несколько счетов различных типов (наличные, банковская карта, банковский счет), и классификация операций с помощью категорий.

Статистика предоставляется в виде диаграмм, с выбором временного периода, счета и категории.

Для переноса данных был реализован экспорт операций в файл формата CSV.

## ЛИТЕРАТУРА

1. Управление личными финансами / Под ред. А. В. Кочеткова. — М.: ПЕР СЭ, 2008. — 624 с

2. Планирование и учет финансов [Электронный ресурс]: URL: https://4brain.ru/finance/plan.php.

3. Зачем нужно вести учет личных финансов? | myfinsyst.ru [Электронный ресурс]. URL: http://myfinsyst.ru/personalfinance/zachem-vesti-uchet-lichnyh-finansov

4. Как вести учет личных финансов? | Финансовый гений [Электронный ресурс]: URL: http://fingeniy.com/kak-vesti-uchetlichnyx-finansov

5. ВЕДЕНИЕ СЕМЕЙНОГО БЮДЖЕТА. Пример того, как и где вести семейный бюджет [Электронный ресурс]: URL: http://www.myrouble.ru/kak-i-gde-vesti-semejnyj-byudzhet/

6. Полное руководство по ASP.NET MVC 5, создание вебприложений и веб-сайтов на языке программирования C# [Электронный ресурс]: URL: https://metanit.com/sharp/mvc5/

УДК 004.415

## Cтуд. П.Е. Жаворонок Науч. рук. ст. преп. И.Г.Сухорукова (кафедра информационных систем и технологий, БГТУ) **СЕРВИС БРОНИРОВАНИЯ БИЛЕТОВ МАРШРУТНЫХ ТРАНСПОРТНЫХ СРЕДСТВ «MARSHRUTKA.BY»**

На сегодняшний день в мире насчитывается несколько сотен авиакомпаний с тысячами воздушных судов, по маршрутам курсируют множества поездов, кораблей и, наконец, автобусов дальнего следования. В середине ХХ века перед транспортниками встала серьезная проблема распределения ресурса мест на транспортных средствах с минимальными затратами времени, то есть разгрузить потоки очередей в билетных кассах.

Для решения данной проблемы были придуманы специальные системы бронирования билетов. Помимо возможности выбора направления, даты, стоимости маршрута, они также дают шанс поучаствовать в специальных акциях компаний, отдать приоритет самым дешёвым альтернативам. Именно с помощью интернета покупка недорогих билетов становится простой и быстрой.

Бронирование билета – это процесс закрепления за конкретным пассажиром места на нужный рейс. Бронирование делается бесплатно. Результатом процедуры бронирования является возможность закрепить место на одном или двух рейсах разных компаний и затем в течение нескольких дней определиться в выборе.

В настоящее время существует огромное количество сайтов и сервисов по бронированию билетов на маршрутные такси. Все они обладают схожими недостатками, основной проблемой существующих сервисов по бронированию билетов является:

- отсутствие онлайн бронирования;
- перевозка только по одному направлению;